# HARNESSING ORTHOGONALITY TO TRAIN LOW-RANK NEURAL NETWORKS: SUPPLEMENTARY MATE-RIAL

#### Anonymous authors

Paper under double-blind review

# 1 EXPERIMENT HYPERPARAMETERS

Parameters not listed use the default values in the respective implementations.

#### 1.1 IMAGENET-2012

The non-default hyperparameters for all experiments on the ImageNet-2012 dataset are shown in Table [1.](#page-2-0) We utilized the ViT implementation from Torchvision [Paszke et al.](#page-0-0) [\(2019\)](#page-0-0) and the ResNet-RS 101 implementation from [Wightman et al.](#page-0-1) [\(2023\)](#page-0-1).

#### 1.2 ONEFORMER

As the hyperparameter for OneFormer are pulled directly from the original source [Jain et al.](#page-0-2) [\(2023\)](#page-0-2), we list only the place where we differ. We utilized Base-Cityscapes-UnifiedSegmentation.yaml as our base configuration. The other hyperparameters are listed in Table [2.](#page-2-1)

# 1.3 MINI-VIT ON CIFAR-10

For training the mini-ViT we used most of the same parameters as listed in Table [1](#page-2-0) except a lower learning rate. The utilized ViT for these experiments was from [Wightman et al.](#page-0-1) [\(2023\)](#page-0-1). The training parameters for these experiments are shown in Table [3.](#page-3-0) The search space for Propulate and the parameters for the search itself are shown in Table [4](#page-3-1)

# 1.4 AUTOFORMER ON ETTM2

The learning rate schedule used in the original AutoFormer [Wu et al.](#page-0-3) [\(2021\)](#page-0-3) is a step-based schedule with fixed steps, it is denoted as 'type1.' The hyperparameters used in our experiments are listed in Table [5.](#page-4-0) The parameters for the hyperparameter search are listed in Table [6.](#page-4-1)

# **REFERENCES**

- <span id="page-0-2"></span>Jitesh Jain, Jiachen Li, MangTik Chiu, et al. OneFormer: One Transformer to Rule Universal Image Segmentation. 2023.
- <span id="page-0-0"></span>Adam Paszke, Sam Gross, Francisco Massa, et al. Pytorch: An imperative style, high-performance deep learning library. In *Advances in Neural Information Processing Systems*, volume 32. Curran Associates, Inc., 2019.
- <span id="page-0-1"></span>Ross Wightman, Nathan Raw, Alexander Soare, et al. rwightman/pytorch-image-models: v0.8.10dev0 Release, February 2023. URL <https://zenodo.org/record/4414861>.
- <span id="page-0-3"></span>Haixu Wu, Jiehui Xu, Jianmin Wang, and Mingsheng Long. Autoformer: Decomposition Transformers with Auto-Correlation for Long-Term Series Forecasting. In *Advances in Neural Information Processing Systems*, 2021.

<span id="page-1-0"></span>Tao Zhang and Wei Li. kDecay: Just adding k-decay items on Learning-Rate Schedule to improve Neural Networks, March 2022. URL <http://arxiv.org/abs/2004.05909>. arXiv:2004.05909 [cs].

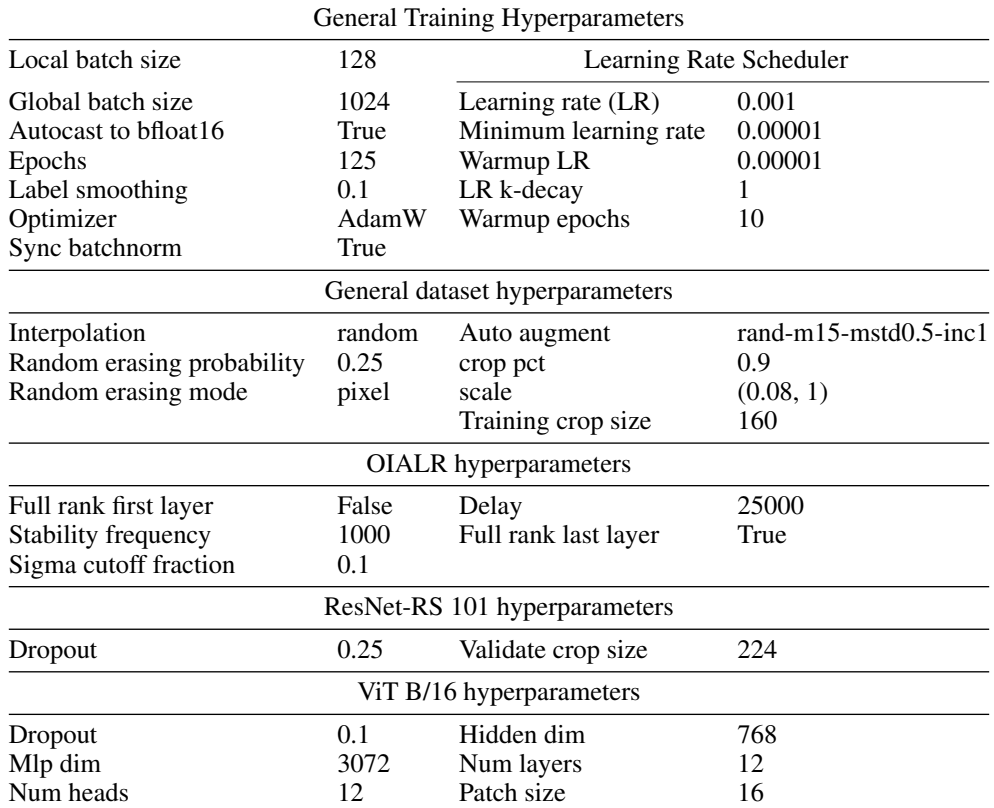

<span id="page-2-0"></span>Table 1: Hyperparameters for training networks on ImageNet-2012. Dataset parameters are referring to the dataset transforms provided by [Wightman et al.](#page-0-1) [\(2023\)](#page-0-1). LR k-decay is a parameter of the cosine learning rate decay [Zhang & Li](#page-1-0) [\(2022\)](#page-1-0)

<span id="page-2-1"></span>Table 2: Hyperparameters used for training OneFormer models on the CityScapes dataset for segmentation

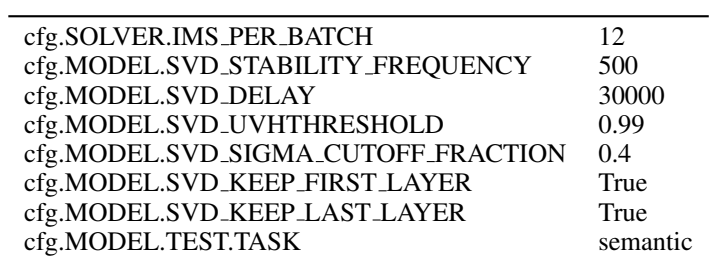

.

<span id="page-3-0"></span>Table 3: Hyperparameters used for CIFAR-10 training runs. General hyperparameters used for all runs, OAILR hyperparameters use for all OAILR runs. Dataset parameters refer to implementation options in timm [Wightman et al.](#page-0-1) [\(2023\)](#page-0-1)

| General Hyperparamters       |                |                       |                      |  |  |  |
|------------------------------|----------------|-----------------------|----------------------|--|--|--|
| Train crop size              | 32             | Label smoothing       | 0.1                  |  |  |  |
| Local batch size             | 256            | Optimizer             | AdamW                |  |  |  |
| Global batch size            | 1024           | auto_augment          | rand-m9-mstd0.5-inc1 |  |  |  |
| Autocast to bfloat16         | True           | Crop percent          | 1                    |  |  |  |
| Random erasing probability   | 0.25           | Image scale           | (0.8, 1.0)           |  |  |  |
| Random erasing mode          | pixel          | Interpolation         | random               |  |  |  |
| ViT depth                    | 6              | ViT num heads         | 6                    |  |  |  |
| ViT qkv_bias                 | False          | ViT patch_size        | 8                    |  |  |  |
| ViT embed dim                | 768            | ViT drop_path_rate    | 0.2                  |  |  |  |
| ViT mlp_ratio                | $\overline{4}$ |                       |                      |  |  |  |
| <b>Baseline</b>              |                | Tuned                 |                      |  |  |  |
| LR                           | 0.0001         | LR.                   | 0.0002               |  |  |  |
| Minimum LR                   | 0.00001        | Minimum LR            | 0.0008               |  |  |  |
| Warmup LR                    | 0.00001        | Warmup LR             | 0.00008              |  |  |  |
| LR k-decay                   | 1              | LR k-decay            | 0.4                  |  |  |  |
| Warmup epochs                | 10             | Warmup epochs         | 17                   |  |  |  |
| <b>OIALR</b> hyperparameters |                |                       |                      |  |  |  |
| Delay                        | 4000           | Stability frequency   | 1000                 |  |  |  |
| Full rank last layer         | True           | Sigma cutoff fraction | 0.2                  |  |  |  |
| Full rank first layer        | False          |                       |                      |  |  |  |

Table 4: Propulate search parameters for the mini ViT on CIFAR-10

<span id="page-3-1"></span>

| Parameters to search over        | Search space   | Propulate parameter     | Value |
|----------------------------------|----------------|-------------------------|-------|
| LR                               | $(5e-5, 1e-3)$ | Crossover probability   | 0.7   |
| Minimum LR                       | $(5e-6, 1e-3)$ | Mutation probability    | 0.4   |
| Warmup LR                        | $(5e-6, 2e-4)$ | Random init probability | 0.1   |
| LR k-decay                       | (0.1, 2)       | Number of islands       | 8     |
| Warmup epochs                    | (1, 20)        | Migration probabilty    | 0.9   |
| OIALR sigma cutoff fraction      | (0.01, 0.9)    |                         |       |
| <b>OIALR</b> stability frequency | (200, 1000)    |                         |       |
| OIALR delay                      | (10e2 10e3)    |                         |       |

| General Hyperparameters    |            |                              |                |  |  |
|----------------------------|------------|------------------------------|----------------|--|--|
| Dimension of linear layers | 2048       | Number encoder layers        | $\overline{c}$ |  |  |
| Loss function              | <b>MSE</b> | Early stopping patience      | 3              |  |  |
| Decoder input size         | 7          | Start token length           | 48             |  |  |
| Use distilling             | True       | <b>Activation function</b>   | gelu           |  |  |
| Encoder input size         | 7          | Batch size                   | 32             |  |  |
| Attention factor           |            | Moving average window        | 25             |  |  |
| Dimension of model         | 512        | Maximum training epochs      | 20             |  |  |
| Dropout                    | 0.05       | Output attention             | False          |  |  |
| Number of heads            | 8          | Number decoder layers        | 1              |  |  |
| Default LR schedule        |            | Tuned LR schedule            |                |  |  |
| LR schedule                | type1      | LR schedule                  | cosine         |  |  |
| Learning rate              | 0.0004     | learning_rate                | 0.01           |  |  |
|                            |            | $lr_k$ decay                 | 0.85           |  |  |
|                            |            | min lr                       | 0.0004         |  |  |
|                            |            | warmup_lr                    | 0.0001         |  |  |
|                            |            | warmup_epochs                | 3              |  |  |
|                            |            | <b>OIALR</b> Hyperparameters |                |  |  |
| Delay                      | 600        | Full rank first layer        | True           |  |  |
| Full rank last layer       | True       | Stability frequency          | 400            |  |  |
| Full rank warmup           | False      | Sigma cutoff fraction        | 0.4            |  |  |

<span id="page-4-0"></span>Table 5: Hyperparameters used for training AutoFormer models on the ETTm2 dataset.

<span id="page-4-1"></span>Table 6: The search space and settings for the hyperparameter search using Propulate.

| Parameter                        | Search Space   | Propulate Parameter     | Value |
|----------------------------------|----------------|-------------------------|-------|
| LR                               | $(1e-5, 5e-3)$ | Crossover probability   | 0.7   |
| Minimum LR                       | $(5e-6, 1e-3)$ | Mutation probability    | 0.4   |
| Warmup LR                        | $(5e-6, 2e-4)$ | Random init probability | 0.1   |
| LR k-decay                       | $(1e-3, 2)$    | Number of islands       | 4     |
| Warmup epochs                    | (2, 10)        | Migration probabilty    | 0.9   |
| OIALR sigma cutoff fraction      | (0.01, 0.9)    |                         |       |
| <b>OIALR</b> stability frequency | (50, 2000)     |                         |       |
| OIALR delay                      | (250, 2500)    |                         |       |
| OIALR full rank first layer      | (False, True)  |                         |       |
| OIALR full rank last layer       | (False, True)  |                         |       |